государственное бюджетное общеобразовательное учреждение средняя общеобразовательная школа № 5 имени Героя Советского Союза В.Ф. Кравченко городского округа Сызрань Самарскойобласти

РАССМОТРЕНО

ПРОВЕРЕНО

на заседании ШМО

учителей математики и информатики

Л.Г.Смирнова

зам. директора по УВР

\_\_\_\_\_\_\_\_\_\_\_\_\_\_\_\_\_\_\_\_

УТВЕРЖДЕНО

директор ГБОУ СОШ №5г. Сызрани

М.А. Сорокина Приказ №124/1 от 30.08.2023г

\_\_\_\_\_\_\_\_\_\_\_\_\_\_\_\_\_\_\_\_\_\_\_\_

\_\_\_\_\_\_\_\_\_\_ Т.В. Черная

Протокол №1 от 28.08.23г

### **АДАПТИРОВАННАЯ РАБОЧАЯ ПРОГРАММА ОБУЧАЮЩИХСЯ С ЛЕГКОЙ УМСТВЕННОЙ ОТСТАЛОСТЬЮ (ИТЕЛЛЕКТУАЛЬНЫМИ НАРУШЕНИЯМИ) ВАРИАНТ 1**

**учебного предмета «Информатики» для обучающихся 7-9 класса**

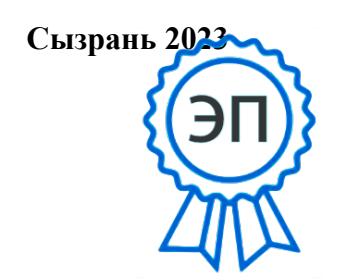

1 E=school5\_szr@samara.edu.ru C=RU, O=ГБОУ СОШ № 5 г. Сызрани, CN=Сорокина Марина Александровна, 00ccf5c80ab3ba9cf8 2023.08.30 14:56:44+04'00'

#### **I. Пояснительная записка**

Рабочая программа учебного предмета «Информатика» разработана на основе:

- Федерального государственного образовательного стандарта (далее - ФГОС) образования обучающихся с умственной отсталостью (интеллектуальными нарушениями);

- Федеральной адаптированной основной общеобразовательной программы (ФАООП) обучающихся с умственной отсталостью (интеллектуальными нарушениями).

- Адаптированной основной общеобразовательной программы (АООП ГБОУ СОШ №5 г. Сызрани) образования обучающихся с умственной отсталостью (интеллектуальными нарушениями) Вариант 1.

В основу разработки адаптированной рабочей программы (АРП) по информатике для обучающихся с умственной отсталостью (интеллектуальными нарушениями) (вариант 1) заложены дифференцированный и деятельностный подходы.

Дифференцированный подход к построению АРП для обучающихся с легкой умственной отсталостью (интеллектуальными нарушениями) предполагает учет их особых образовательных потребностей, которые проявляются в неоднородности возможностей освоения содержания образования. Данный подход обеспечивает разнообразие содержания, предоставляя обучающимся с умственной отсталостью (интеллектуальными нарушениями) возможность реализовать индивидуаль-ный потенциал развития.

Деятельностный подход основывается на теоретических положениях отечественной психологической науки, раскрывающих основные закономерности и структуру образования с учетом специфики развития личности обучающегося с умственной отсталостью (интеллектуальными нарушениями). Деятельностный подход строится на признании того, что развитие личности обучающихся с умственной отсталостью (интеллектуальными нарушениями) школьного возраста определяется характером организации доступной им деятельности (предметно-практической и учебной).

Основным средством реализации деятельностного подхода в обучении является процесс организации познавательной и предметно-практической деятельности обучающихся, обеспечивающий овладение ими содержанием образования.

Реализация деятельностного подхода обеспечивает:

- придание результатам образования социально и личностно значимого характера;

- прочное усвоение обучающимися знаний и опыта разнообразной деятельности и поведения, возможность их продвижения в изучаемых предметных областях;
- существенное повышение мотивации и интереса к учению, приобретению нового опыта деятельности и поведения;
- обеспечение условий для общекультурного и личностного развития на основе формирования базовых учебных действий, которые обеспечивают не только успешное усвоение некоторых элементов системы научных знаний, умений и навыков (академических результатов), но и прежде всего жизненной компетенции, составляющей основу социальной

В основу реализации адаптированной рабочей программы по Информатике положены принципы:

- принципы государственной политики РФ в области образования (гуманистический характер образования, единство образовательного пространства на территории Российской Федерации, светский характер образования, общедоступность образования, адаптивность системы образования к уровням и особенностям развития и подготовки обучающихся и воспитанников и др.);
- принцип учета типологических и индивидуальных образовательных потребностей обучающихся;

- принцип коррекционной направленности образовательного процесса;

- принцип развивающей направленности образовательного процесса, ориентирующий его на развитие личности обучающегося и расширение его «зоны ближайшего развития» с учетом особых образовательных потребностей;

- принцип целостности содержания образования, поскольку в основу структуры содержания образования положено не понятие предмета, а «образовательной области»;

- принцип направленности на формирование деятельности, обеспечивает возможность овладения обучающимися с умственной отсталостью (интеллектуальными нарушениями) всеми видами доступной им предметно-практической деятельности, способами и приемами познавательной в учебной деятельности, коммуникативной деятельности и нормативным поведением;

- принцип переноса усвоенных знаний, умений, и навыков и отношений, сформированных в условиях учебной ситуации, в различные жизненные ситуации, что обеспечит готовность обучающегося к самостоятельной ориентировке и активной деятельности в реальном мире.

В результате изучения курса информатики у обучающихся с умственной отсталостью (интеллектуальными нарушениями) будут сформированы представления, знания и умения, необходимые для жизни и работы в современном высокотехнологичном обществе. Обучающиеся познакомятся с приемами работы с компьютером и другими средствами икт, необходимыми для решения учебно-познавательных, учебно-практических, житейских и профессиональных задач. Кроме того, изучение информатики будет способствовать коррекции и развитию познавательной деятельности и личностных качеств обучающихся с умственной отсталостью (интеллектуальными нарушениями) с учетом их индивидуальных возможностей.

#### **Общая характеристика учебного предмета**

Специфика предмета «Информатика» состоит в том, что знакомство современных школьников с компьютером и средствами ИКТ происходит не только на уроках, но и вне учебной деятельности.

Изучение предмета «Информатика» способствует решению следующих

задач:

- показать обучающимся роль информации и информационных процессов в их жизни и в окружающем мире;

- организовать компьютерный практикум, ориентированный на формирование широкого спектра умений использования средств ИКТ для сбора, хранения, преобразования и передачи различных видов информации; овладение способами и методами освоения новых инструментальных средств; формирование умений и навыков самостоятельной работы; стремление использовать полученные знания в процессе обучения другим предметам и в жизни;

- создать условия для овладения основами продуктивного взаимодействия и сотрудничества со сверстниками и взрослыми: умения правильно, четко и однозначно формулировать мысль в понятной для собеседника форме; умения выступать перед аудиторией, представляя ей результаты своей работы при помощи средств ИКТ.

Обучающиеся приобретают знания и умения работы на современных ПК и программных средствах. Приобретение информационной культуры обеспечивается изучением и работой с текстовыми и графическими редакторами, мультимедийными продуктами. Программой предполагается проведение практических работ, направленных на отработку отдельных технологических приемов.

Основные критерии отбора учебного материала, рекомендованного для изучения в 7-9 классах в соответствии с требованиями ФГОС образования обучающихся с умственной отсталостью (интеллектуальными нарушениями) и АООП ГБОУ СОШ №5 г. Сызрани - его доступность и практическая значимость. Доступность проявляется, прежде всего, в том, что объем материала существенно снижен, а содержание заметно упрощено по сравнению с курсом обучения информатике обучающихся с нормальным интеллектуальным развитием в соответствии с ФГОС ООО. Это связано с тем, что для овладения новыми знаниями детям с умственной отсталостью требуется больше времени и усилий, нежели их нормально развивающимся сверстникам. Курс имеет практическую значимость и жизненную необходимость и способствует овладению обучающимися практическими умениями применения компьютера и средств ИКТ в

повседневной жизни в различных бытовых, социальных и профессиональных ситуациях.

#### **Место учебного предмета в учебном плане**

Учебный предмет «Информатика» входит в предметную область «Математика» и относится к обязательной части учебного плана образования обучающихся с умственной отсталостью (интеллектуальными нарушениями).

В соответствии с Учебным планом ГБОУ СОШ №5 г. Сызрани образования обучающихся с легкой умственной отсталостью (интеллектуальными нарушениями) для I-IX классов, курс информатики в 7 классе - на 34 ч (34 учебные недели); в 8 классе - на 34 ч (34 учебные недели); в 9 классе - на 34 ч (34 учебные недели).

Количество часов в неделю, отводимых на изучение информатики в 7-9 классах, определено учебным планом ГБОУ СОШ №5 г. Сызрани образования обучающихся с легкой умственной отсталостью (интеллектуальными нарушениями) для VII-IX классов, и составляет по 1 часу в каждом классе соответственно.

#### **II. Содержание учебного предмета**

Практика работы на компьютере: назначение основных устройств компьютера для ввода, вывода, обработки информации, включение и выключение компьютера и подключаемых к нему устройств, клавиатура, элементарное представление о правилах клавиатурного письма, пользование мышью, использование простейших средств текстового редактора. Соблюдение безопасных приемов труда при работе на компьютере; бережное отношение к техническим устройствам.

Работа с простыми информационными объектами (текст, таблица, схема, рисунок): преобразование, создание, сохранение, удаление. Ввод и редактирование небольших текстов. Вывод текста на принтер. Работа с рисунками в графическом редакторе. Организация системы файлов и папок для хранения собственной информации в компьютере, именование файлов и папок.

Работа с цифровыми образовательными ресурсами, готовыми материалами на электронных носителях.

#### **7-9 класс**

#### **Раздел 1. Информация вокруг нас**

Информация и информатика. Как человек получает информацию. Виды информации по способу получения.

Хранение информации. Память человека и память человечества. Носители информации.

Передача информации. Источник, канал, приёмник. Примеры передачи информации. Электронная почта.

Код, кодирование информации. Способы кодирования информации. Метод координат.

Формы представления информации. Текст как форма представления информации. Табличная форма представления информации. Наглядные формы представления информации.

Обработка информации. Разнообразие задач обработки информации. Изменение формы представления информации. Систематизация информации. Поиск информации. Получение новой информации. Преобразование информации по заданным правилам. Черные ящики. Преобразование информации путем рассуждений. Разработка плана действий и его запись. Задачи на переливания. Задачи на переправы.

#### **Раздел 2. Информационные технологии**

Компьютер – универсальная машина для работы с информацией. Техника безопасности и организация рабочего места.

Основные устройства компьютера, в том числе устройства для ввода информации (текста, звука, изображения) в компьютер.

Компьютерные объекты. Программы и документы. Файлы и папки. Основные правила именования файлов.

Элементы пользовательского интерфейса: рабочий стол; панель задач. Мышь, указатель мыши, действия с мышью. Управление компьютером с помощью мыши. Компьютерные меню. Главное меню. Запуск программ. Окно программы и его компоненты. Диалоговые окна. Основные элементы управления, имеющиеся в диалоговых окнах.

Ввод информации в память компьютера. Клавиатура. Группы клавиш. Основная позиция пальцев на клавиатуре.

Текстовый редактор. Правила ввода текста. Слово, предложение, абзац. Приёмы редактирования (вставка, удаление и замена символов). Фрагмент. Перемещение и удаление фрагментов. Буфер обмена. Копирование фрагментов. Проверка правописания, расстановка переносов. Форматирование символов (шрифт, размер, начертание, цвет). Форматирование абзацев (выравнивание, отступ первой строки, междустрочный интервал и др.). Создание и форматирование списков. Вставка в документ таблицы, ее форматирование и заполнение данными.

Компьютерная графика. Простейший графический редактор. Инструменты графического редактора. Инструменты создания простейших графических объектов. Исправление ошибок и внесение изменений. Работа с фрагментами: удаление, перемещение, копирование. Преобразование фрагментов. Устройства ввода графической информации.

Мультимедийная презентация. Описание последовательно развивающихся событий (сюжет). Анимация. Возможности настройки анимации в редакторе презентаций. Создание эффекта движения с помощью смены последовательности рисунков.

*Контрольная работа №1 «Устройство компьютера и основы пользовательского интерфейса».* **Раздел 3. Информационное моделирование** 

Табличные информационные модели. Структура и правила оформления таблицы. Простые таблицы. Табличное решение логических задач.

Графики и диаграммы. Наглядное представление о соотношении величин.

#### **Раздел 4. Алгоритмика**

Что такое алгоритм. Различные формы записи алгоритмов (нумерованный список, таблица, блок-схема). Примеры линейных алгоритмов, алгоритмов с ветвлениями и повторениями (в повседневной жизни, в литературных произведениях, на уроках математики и т.д.).

*Контрольная работа №3 «Обработка информации средствами текстового и графического редакторов».*

*Контрольная работа №4 «Информационные процессы и информационные технологии».*

#### **Информация и информационные процессы**

Информация и её свойства. Информационные процессы. Обработка информации. Информационные процессы. Хранение и передача информации. Всемирная паутина как информационное хранилище. Представление информации.

#### **Компьютер как универсальное устройство для работы с информацией**

Основные компоненты компьютера и их функции. Персональный компьютер. Программное обеспечение компьютера. Системное программное обеспечение. Системы программирования и прикладное программное обеспечение. Файлы и файловые структуры. Пользовательский интерфейс.

#### **Обработка графической информации**

Формирование изображения на экране компьютера. Компьютерная графика.

Создание графических изображений.

#### **Обработка текстовой информации**

Текстовые документы и технологии их создания. Создание текстовых документов на компьютере Прямое форматирование. Стилевое форматирование. Визуализация информации в текстовых документах Оценка количественных параметров текстовых документов.

#### **Мультимедиа**

Технология мультимедиа. Компьютерные презентации. Создание мультимедийной презентации.

#### **III. ПЛАНИРУЕМЫЕ РЕЗУЛЬТАТЫ**

Освоение обучающимися с легкой умственной отсталостью (интеллектуальными нарушениями) АООП ГБОУ СОШ №5 г. Сызрани в предметной области «Математика» предполагает достижение ими двух видов результатов: личностных и предметных. Личностные результаты включают овладение обучающимися социальными (жизненными) компетенциями, необходимыми для решения практико-ориентированных задач и обеспечивающими становление социальных отношений обучающихся в различных средах.

Предметные результаты связаны с овладением обучающимися содержанием каждой предметной области и характеризуют достижения в усвоении знаний и умений, способность их применять в практической деятельности.

В структуре планируемых результатов ведущее место принадлежит личностным результатам, поскольку именно они обеспечивают овладение комплексом социальных (жизненных) компетенций, необходимых для достижения основной цели современного образования - введения обучающихся с умственной отсталостью (интеллектуальными нарушениями) в культуру, овладение ими социокультурным опытом. Личностные результаты освоения АООП ГБОУ СОШ №5 г. Сызрани образования включают индивидуально-личностные качества и социальные (жизненные) компетенции обучающегося, социально значимые ценностные установки.

Планируемые предметные результаты предусматривают овладение обучающимися математическими знаниями и умениями и представлены дифференцированно по двум уровням: минимальному и достаточному.

Минимальный уровень освоения АООП в предметной области «Математика» является обязательным для большинства обучающихся с умственной отсталостью (интеллектуальными нарушениями). Вместе с тем, как особо указывается в АООП ГБОУ СОШ №5 г. Сызрани, отсутствие достижения этого уровня отдельными обучающимися не является препятствием к получению ими образования по этому варианту программы.

Личностные результаты включают индивидуально-личностные качества и социальные (жизненные) компетенции обучающегося, социально значимые ценностные установки.

К личностным результатам освоения относятся:

1) осознание себя как гражданина России; формирование чувства гордости за свою Родину;

2) воспитание уважительного отношения к иному мнению, истории и культуре других народов;

3) сформированность адекватных представлений о собственных возможностях, о насущно необходимом жизнеобеспечении;

4) овладение начальными навыками адаптации в динамично изменяющемся и развивающемся мире;

5) овладение социально-бытовыми навыками, используемыми в повседневной жизни;

6) владение навыками коммуникации и принятыми нормами социального взаимодействия, в том числе владение вербальными и невербальными коммуникативными компетенциями, использование доступных информационных технологий для коммуникации;

7) способность к осмыслению социального окружения, своего места в нем, принятие соответствующих возрасту ценностей и социальных ролей;

8) принятие и освоение социальной роли обучающегося, проявление социально значимых мотивов учебной деятельности;

7

9) сформированность навыков сотрудничества с взрослыми и сверстниками в разных социальных ситуациях;

10) способность к осмыслению картины мира, ее временнопространственной организации; формирование целостного, социально ориентированного взгляда на мир в его органичном единстве природной и социальной частей;

11) воспитание эстетических потребностей, ценностей и чувств;

12) доброжелательности, развитие этических чувств, проявление эмоционально-нравственной отзывчивости и взаимопомощи, проявление сопереживания к чувствам других людей;

13) сформированность установки на безопасный, здоровый образ жизни, наличие мотивации к творческому труду, работе на результат, бережному отношению к материальным и духовным ценностям;

14) проявление готовности к самостоятельной жизни.

АООП ГБОУ СОШ №5 г. Сызрани определяет два уровня овладения предметными результатами: минимальный и достаточный.

Минимальный уровень:

представление о персональном компьютере как техническом средстве, его основных устройствах и их назначении;

выполнение элементарных действий с компьютером и другими средствами ИКТ, используя безопасные для органов зрения, нервной системы, опорнодвигательного аппарата

эргономичные работы, выполнение приемы компенсирующих физических упражнений (мини-зарядка);

пользование компьютером для решения доступных учебных задач с простыми информационными объектами (текстами, рисунками).

Достаточный уровень:

представление о персональном компьютере как техническом средстве, его основных устройствах и их назначении;

выполнение элементарных действий с компьютером и другими средствами ИКТ, используя безопасные для органов зрения, нервной системы, опорнодвигательного аппарата эргономичные работы, выполнение приемы

компенсирующих физических упражнений (мини-зарядка);

пользование компьютером для решения доступных учебных задач с простыми информационными объектами (текстами, рисунками), доступными электронными ресурсами;

пользование компьютером для поиска, получения, хранения, воспроизведения и передачи необходимой информации;

запись (фиксация) выборочной информации об окружающем мире и о себе самом с помощью инструментов ИКТ.

#### Система оценки достижений

Оценка личностных результатов предполагает, прежде всего, оценку продвижения обучающегося в овладении социальными (жизненными) компетенциями, может быть представлена в условных единицах:

- 0 баллов нет фиксируемой динамики;
- 1 балл минимальная динамика;
- 2 балла удовлетворительная динамика;
- 3 балла значительная динамика.

Оценка предметных результатов осуществляется по итогам индивидуального и фронтального опроса обучающихся, выполнения самостоятельных работ (по темам уроков), контрольных работ (входных, текущих, промежуточных и итоговых) и тестовых заданий. При оценке предметных результатов учитывается уровень самостоятельности обучающегося и особенности его развития.

Критерии оценки предметных результатов:

Оценка «5» ставится за верное выполнение задания. При этой оценке допускаются  $1 - 2$ недочёта.

Оценка «5» ставится, если обучающийся:

 дает правильные, осознанные ответы на все поставленные вопросы, может подтвердить правильность ответа предметно-практическими действиями, знает и умеет применять правила, умеет самостоятельно оперировать изученными математическими представлениями;

 умеет самостоятельно, с минимальной помощью учителя, правильно решить задачу, объяснить ход решения;

умеет производить и объяснять устные и письменные вычисления;

 правильно узнает и называет геометрические фигуры, их элементы, положение фигур пот отношению друг к другу на плоскости и в пространстве;

 правильно выполняет работы по измерению и черчению с помощью измерительного и чертежного инструментов, умеет объяснить последовательность работы.

Оценка «4» ставится, если обучающийся допускает 2 -3 ошибки и не более недочёта.

Оценка «4» ставится, если обучающийся:

 при ответе допускает отдельные неточности, оговорки, нуждается в дополнительных вопросах, помогающих ему уточнить ответ;

 при вычислениях, в отдельных случаях, нуждается в дополнительных промежуточных записях, назывании промежуточных результатов вслух, опоре на образы реальных предметов;

 при решении задач нуждается в дополнительных вопросах учителя, помогающих анализу предложенной задачи, уточнению вопросов задачи, объяснению выбора действий;

 с незначительной помощью учителя правильно узнает и называет геометрические фигуры, их элементы, положение фигур на плоскости, в пространстве по отношению друг к другу;

выполняет работы по измерению и черчению с недостаточной точностью.

Оценка «3» ставится, если обучающийся допустил 4-5 ошибок и несколько мелких. Также оценку «удовлетворительно» может получить обучающийся, совершивший несколько грубых ошибок, но при повторных попытках улучшивший результат.

Оценка «3» ставится обучающемуся, если он:

 при незначительной помощи учителя или учащихся класса дает правильные ответы на поставленные вопросы, формулирует правила, может их применять;

 производит вычисления с опорой на различные виды счетного материала, но с соблюдением алгоритмов действий;

понимает и записывает после обсуждения решение задачи под руководством учителя;

 узнает и называет геометрические фигуры, их элементы, положение фигур на плоскости и в пространстве со значительной помощью учителя или учащихся, или с использованием записей и чертежей в тетрадях, в учебниках, на таблицах, с помощью вопросов учителя;

 правильно выполняет измерение и черчение после предварительного обсуждения последовательности работы, демонстрации её выполнения.

Оценка «2» - не ставится.

## **IV. Тематическое планирование**

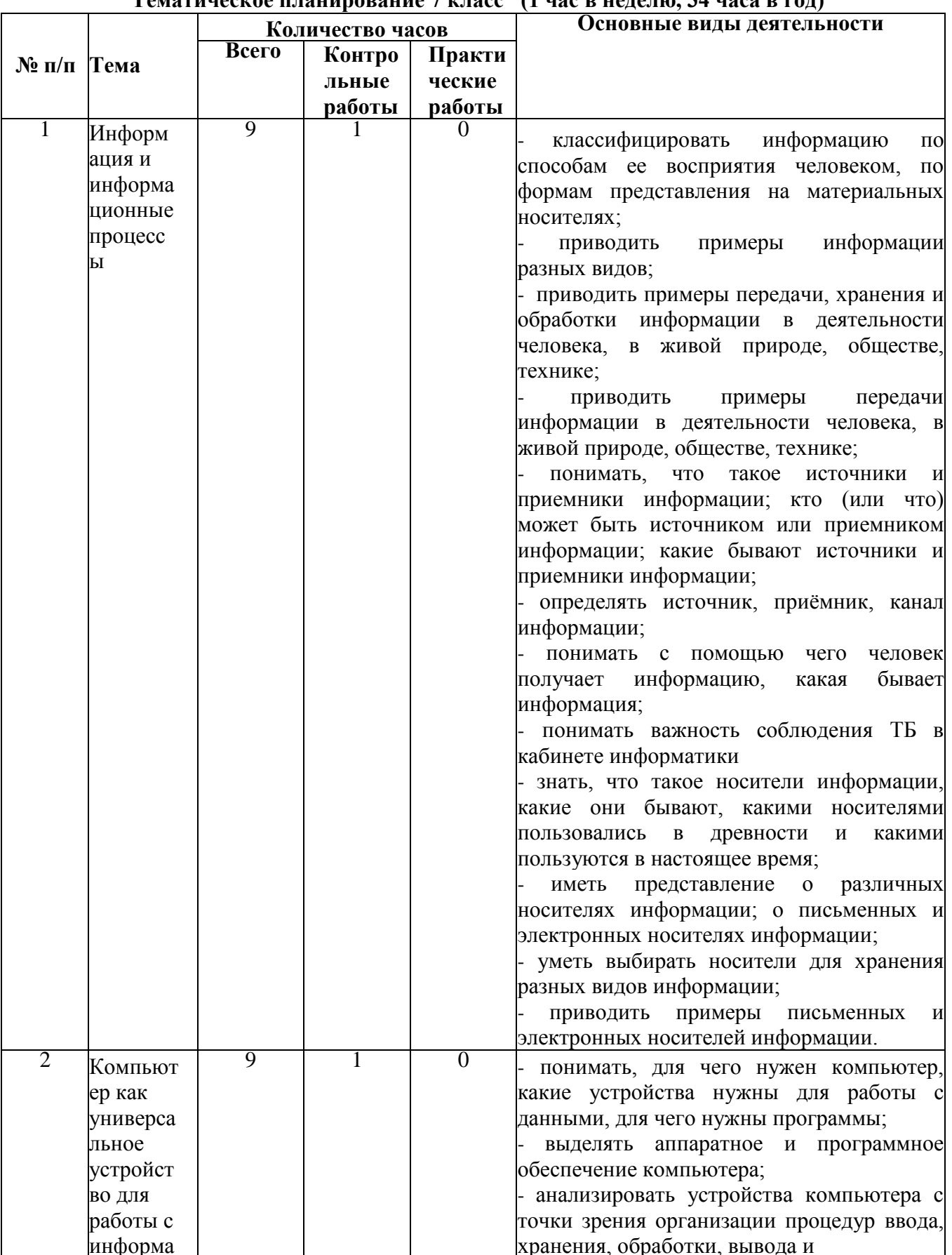

## Tematuueckoe планирование 7 класс. (1 час в нелелю 34 часа в гол)

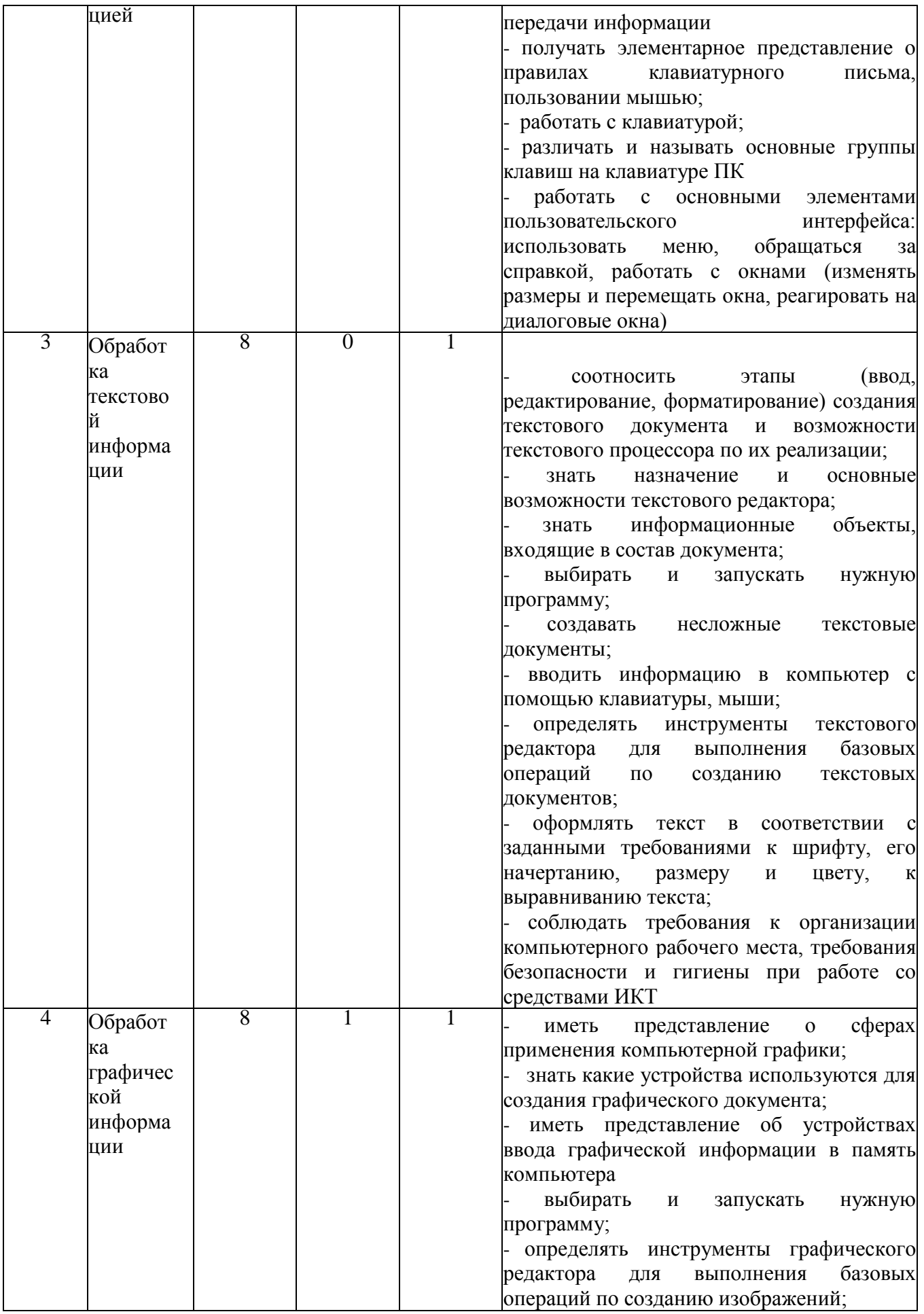

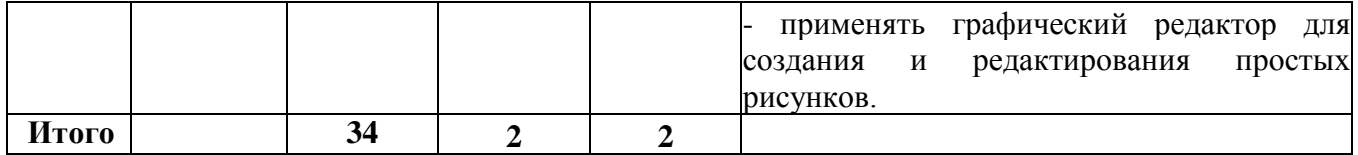

# **Поурочное планирование 7 класс**

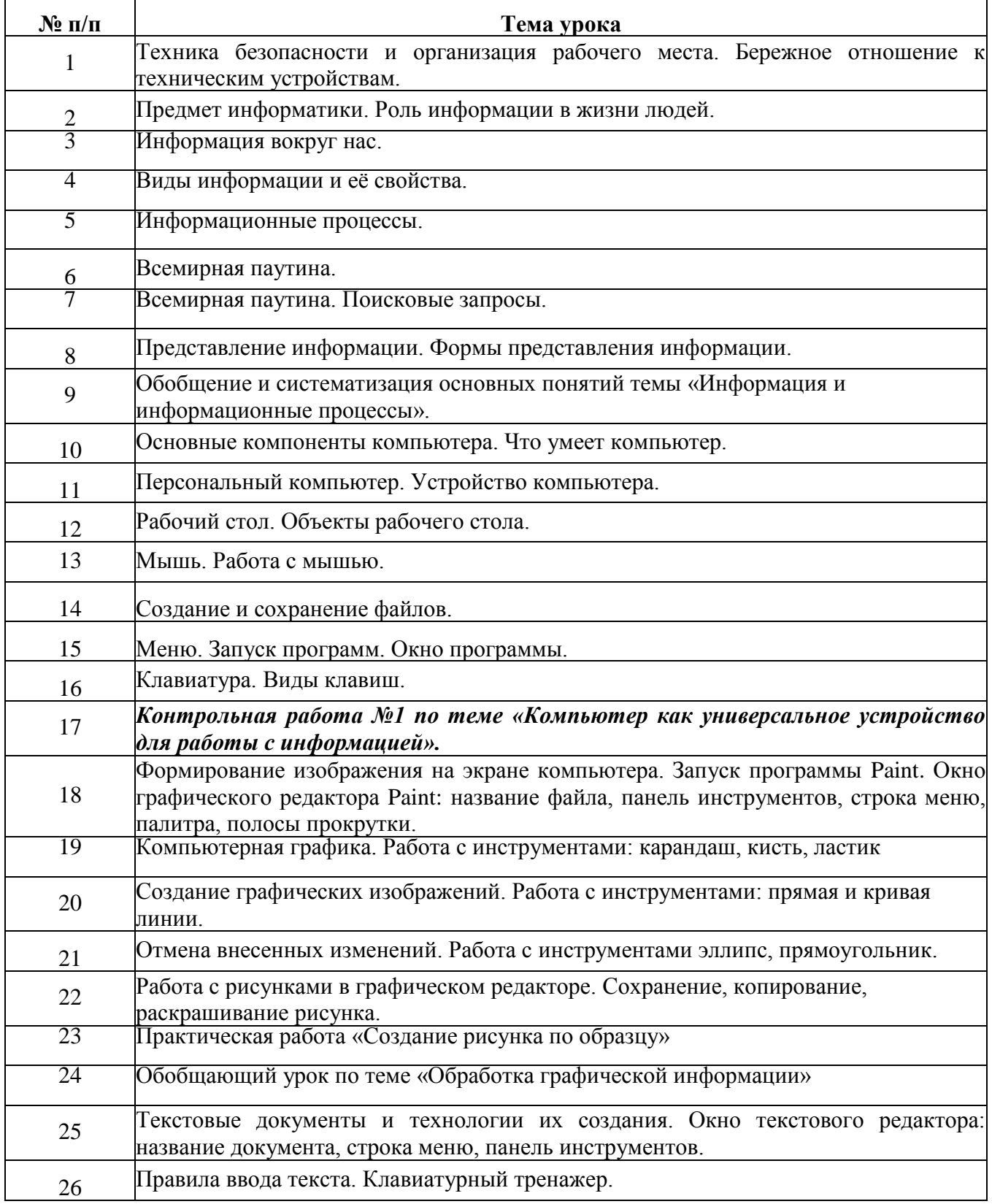

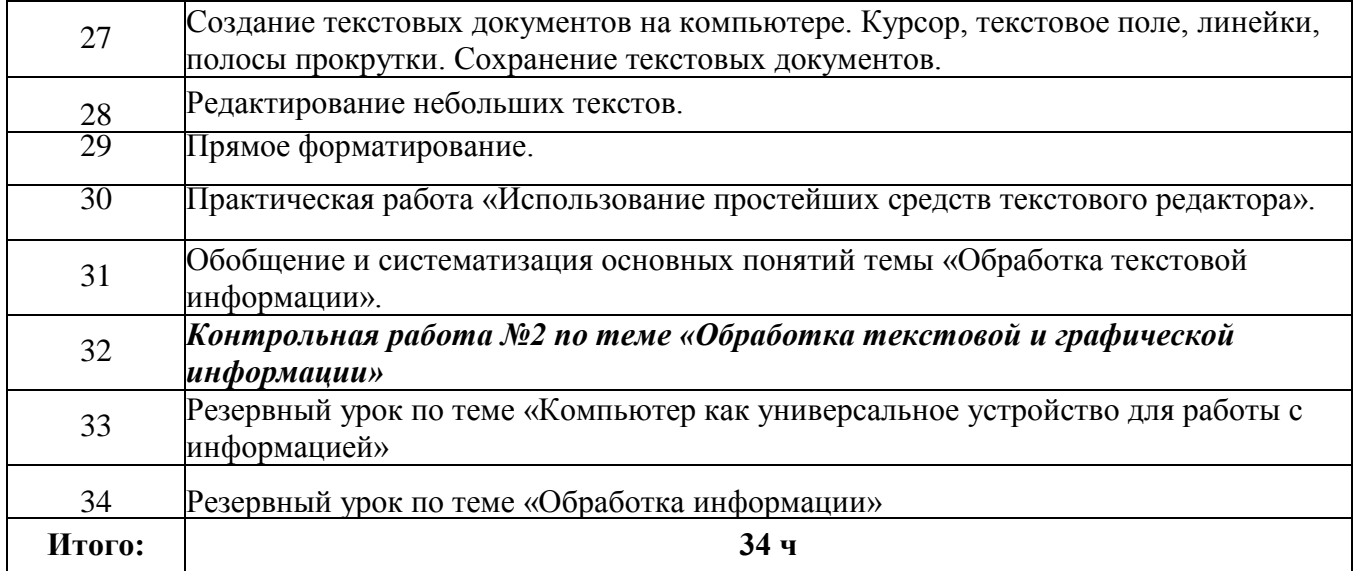

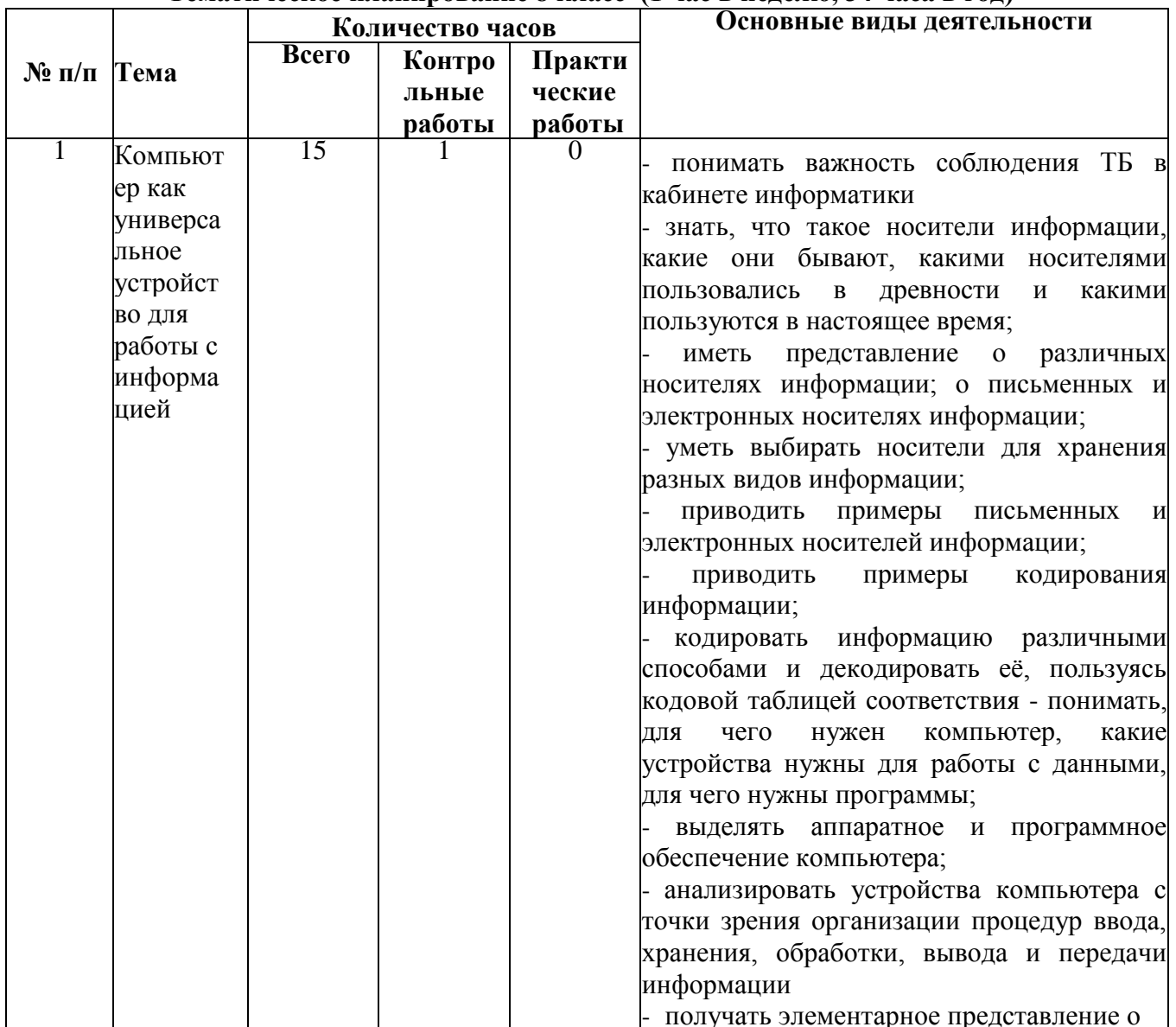

### Тематическое планирование 8 класс (1 час в неделю, 34 часа в год)

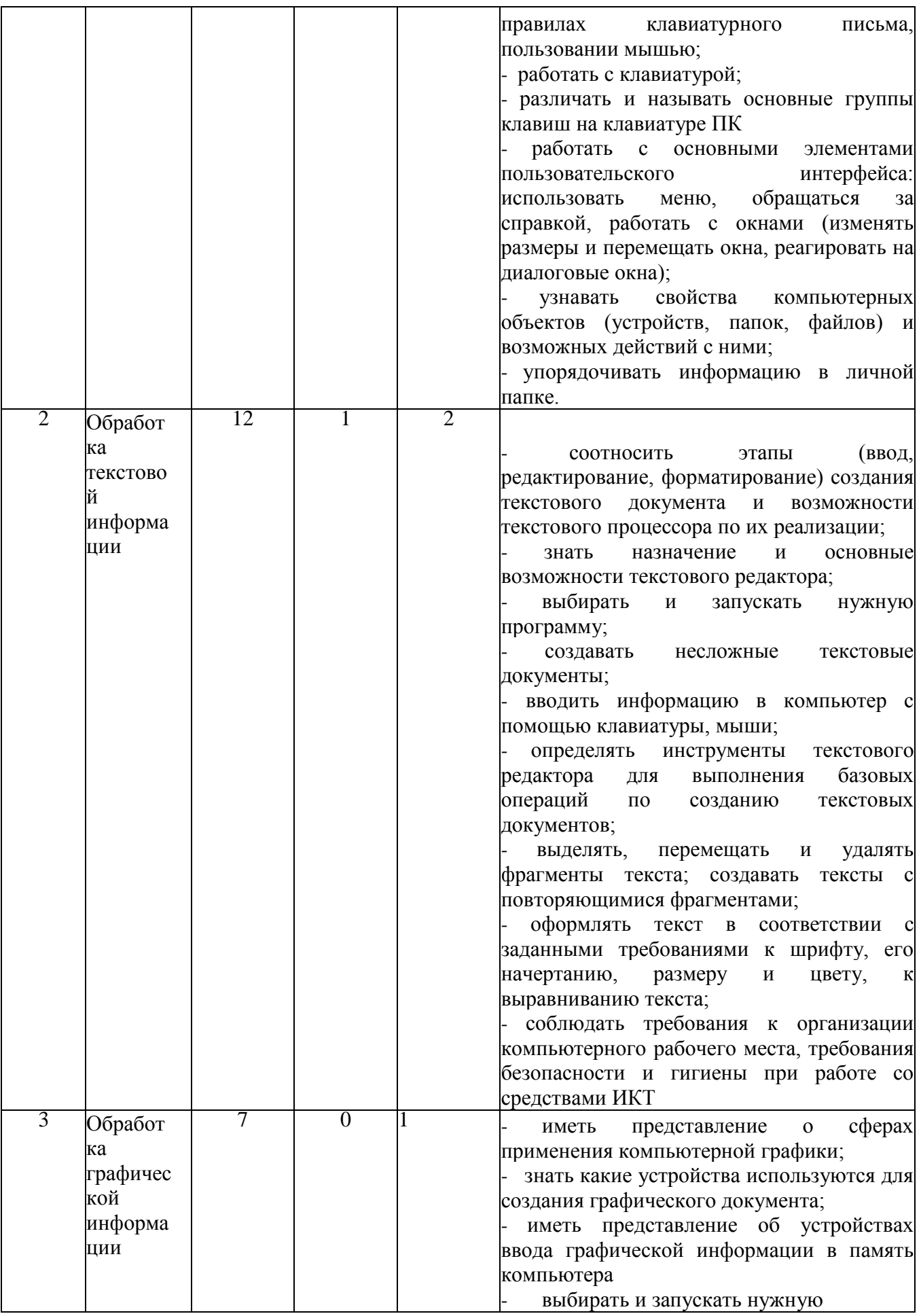

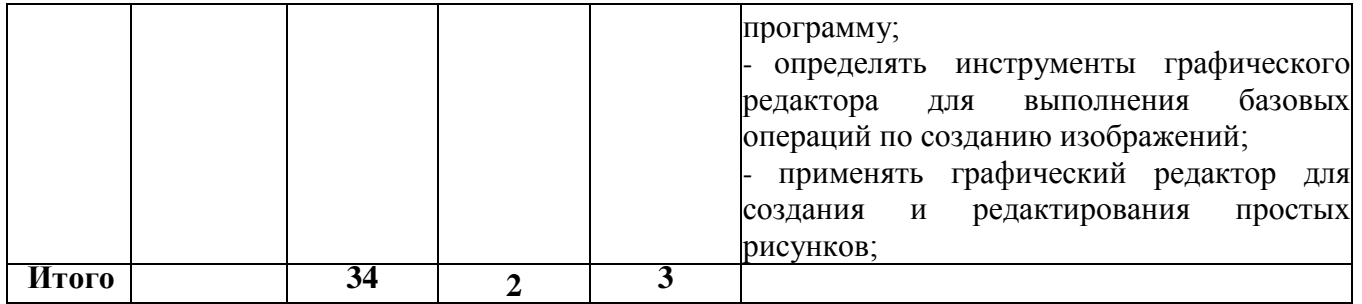

# **Поурочное планирование 8 класс**

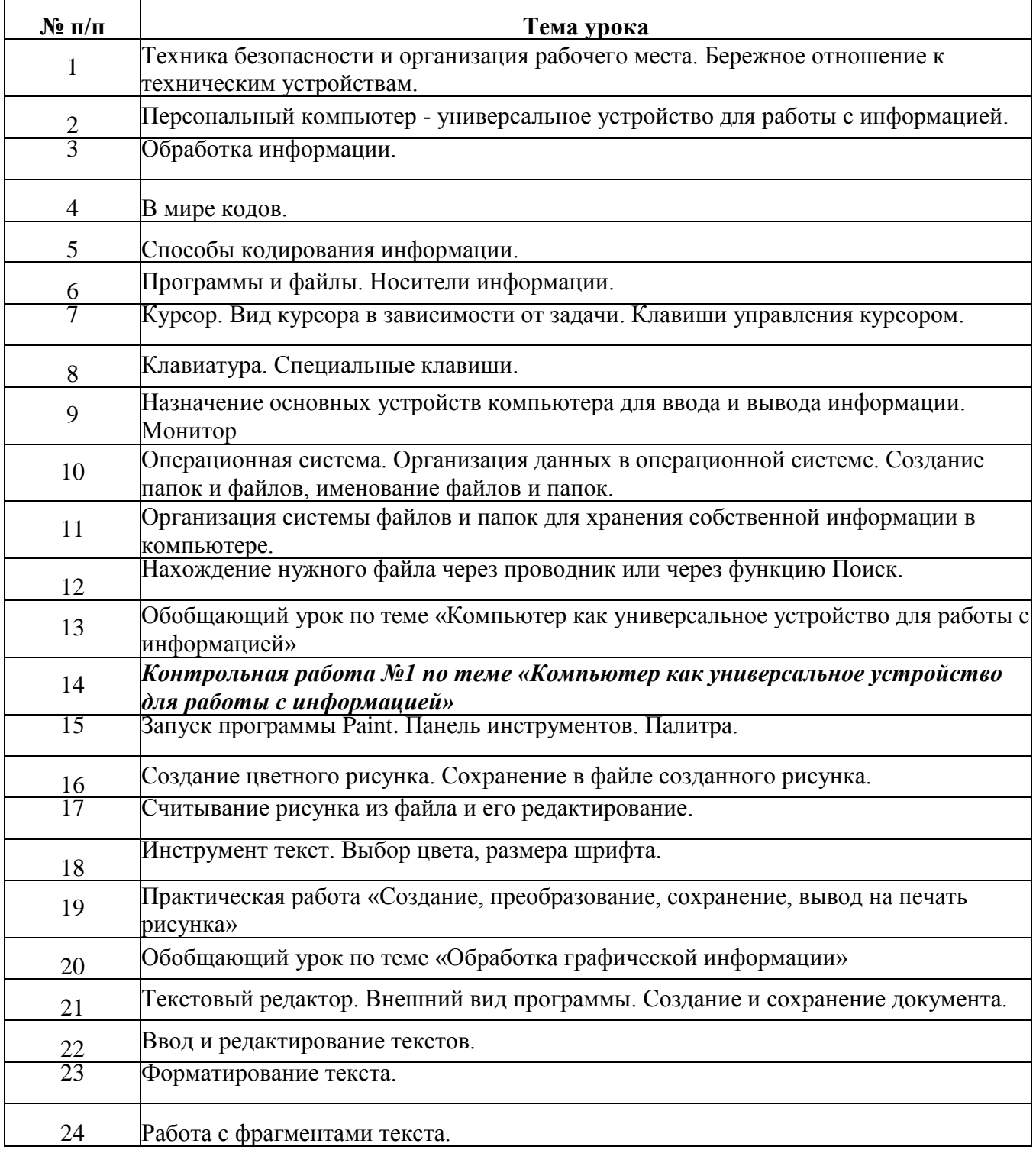

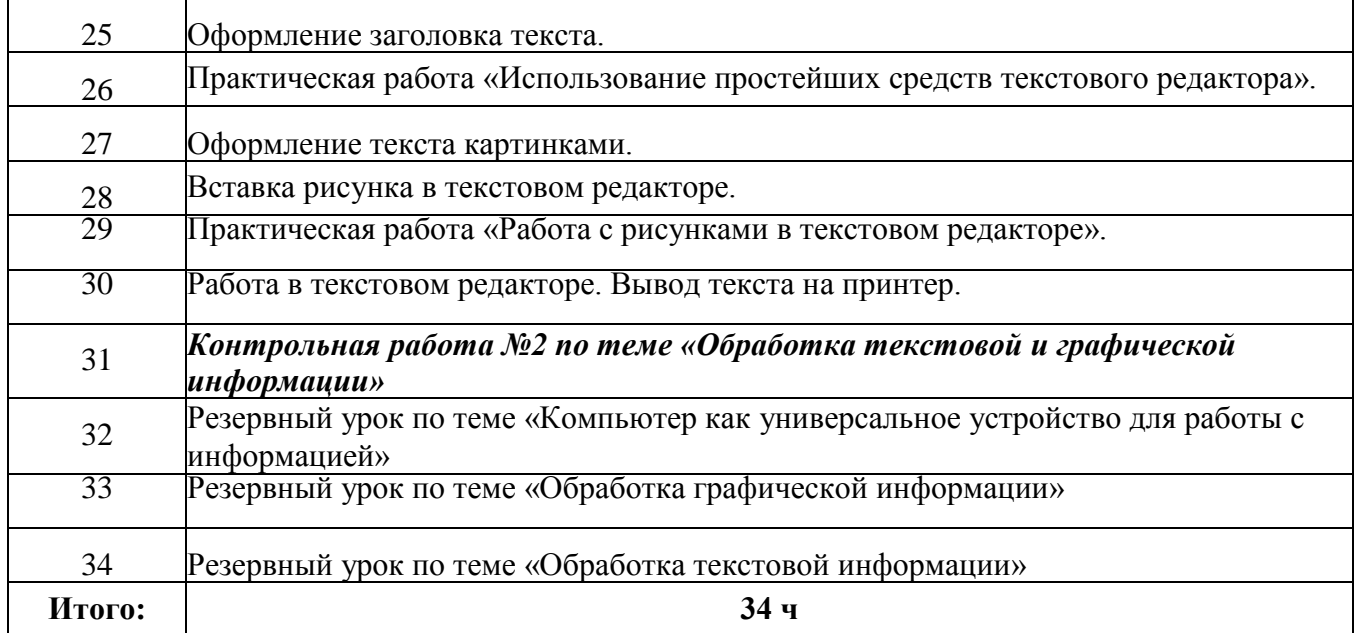

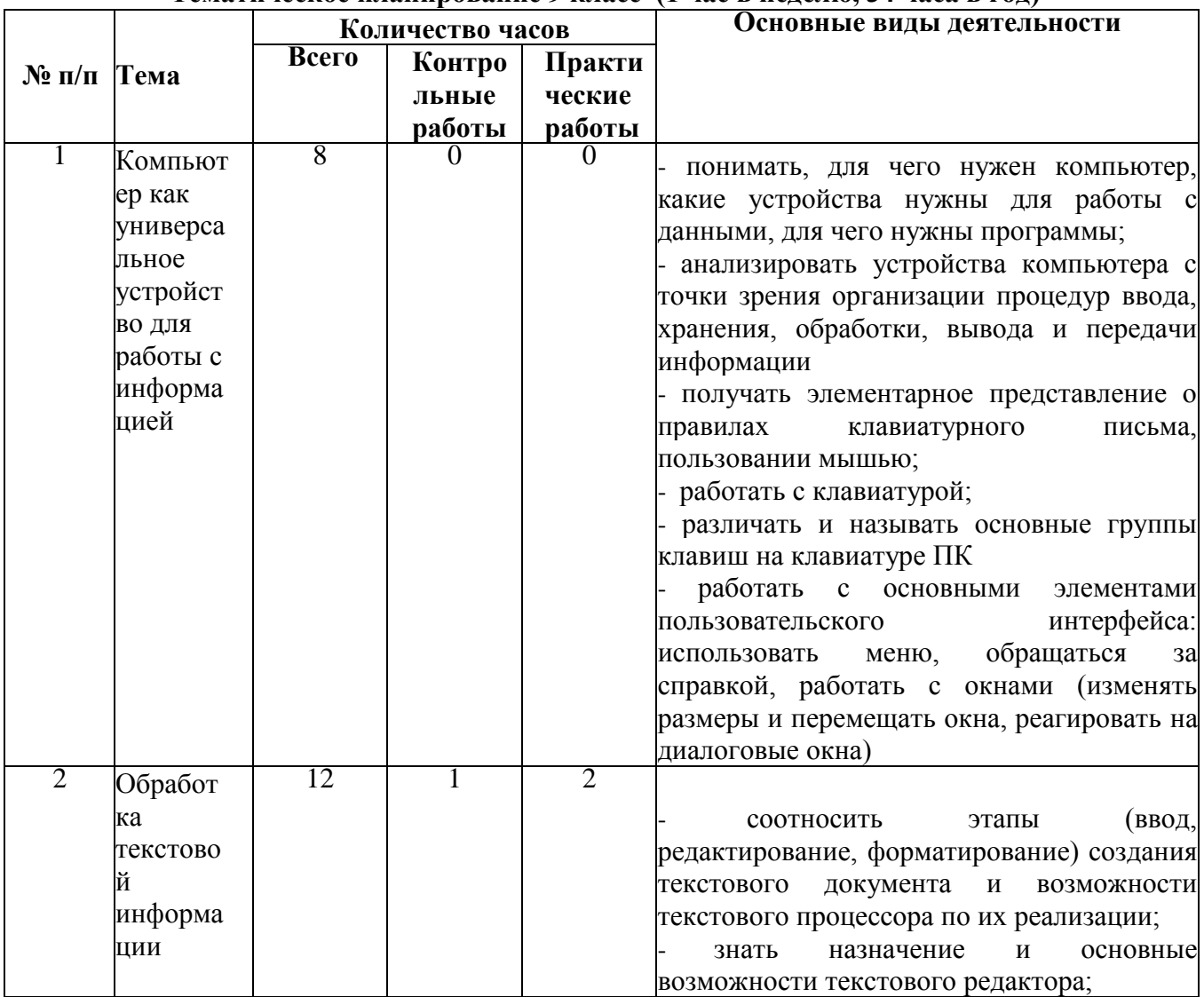

## Тематическое планирование 9 класс (1 час в неделю, 34 часа в год)

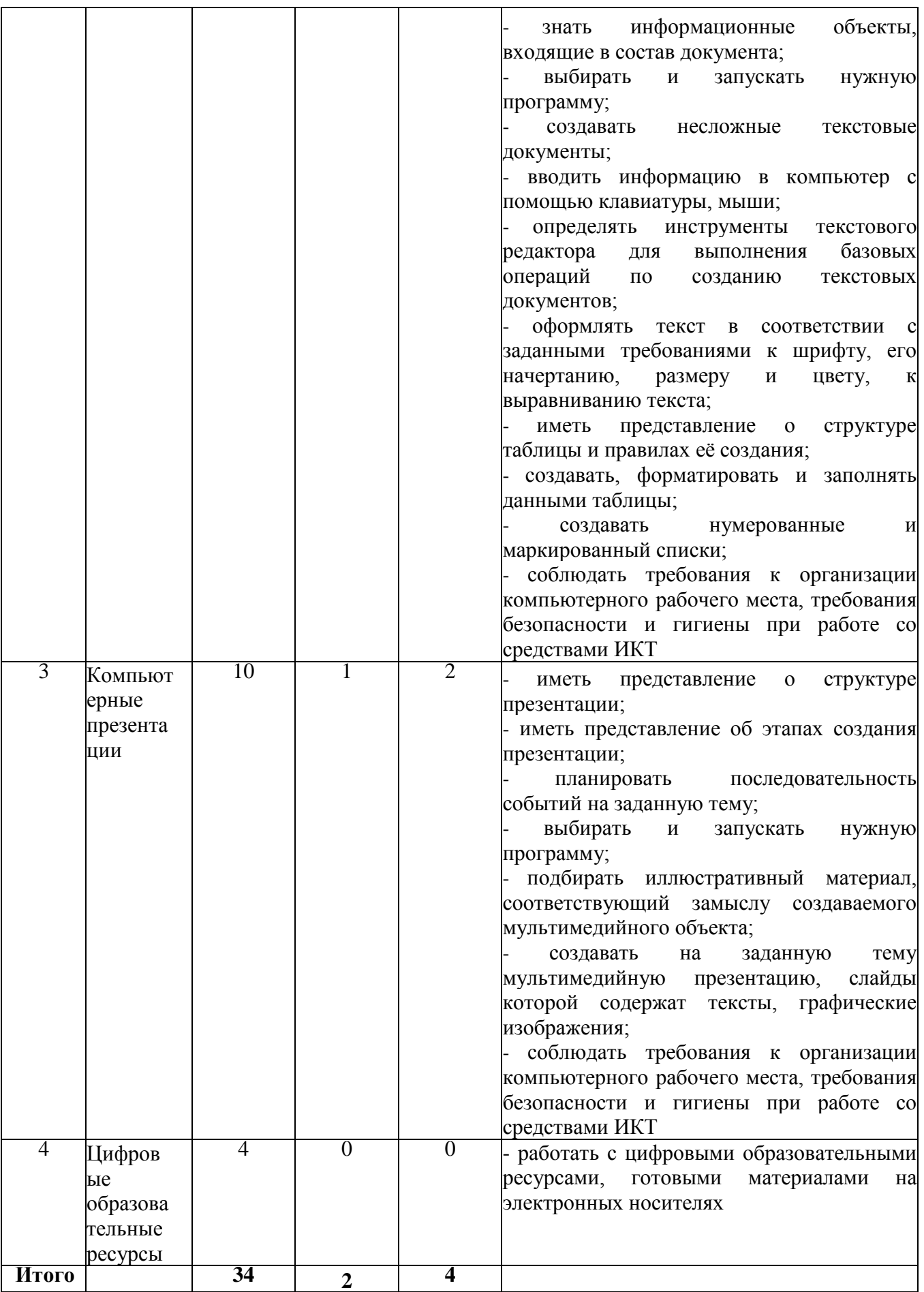

# **Поурочное планирование 9 класс**

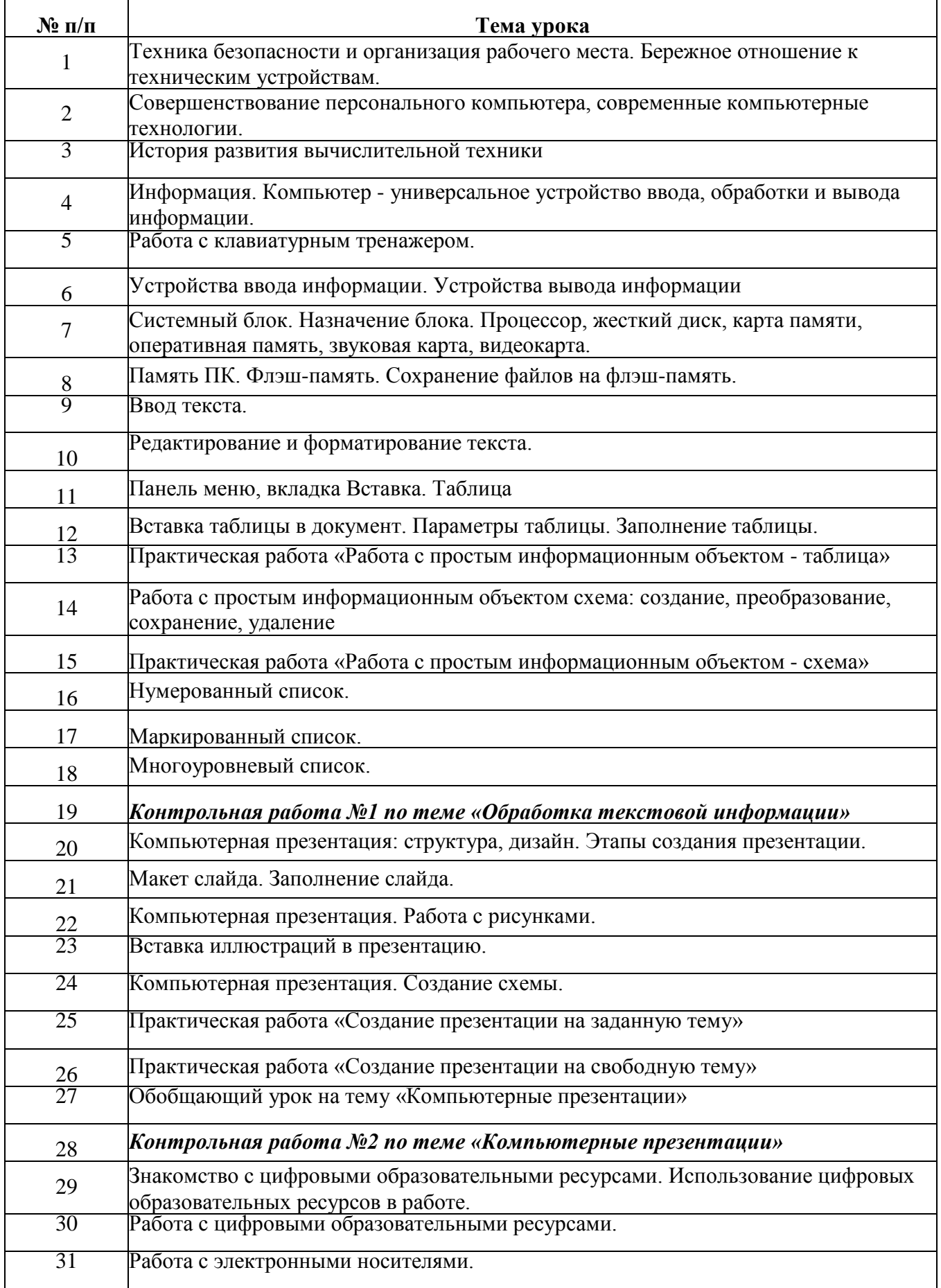

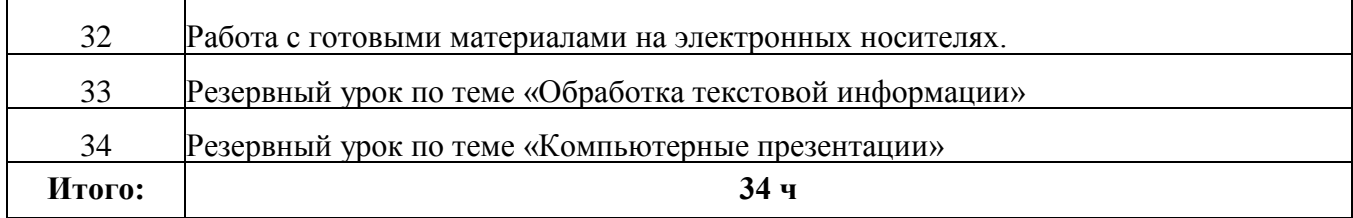